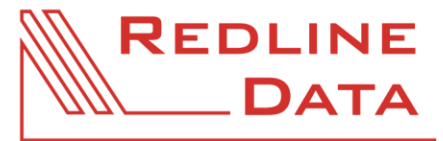

WWW.REDLINE-DATA.DE

## **1 Abrechnung**

### **Pfad in den Rechten**

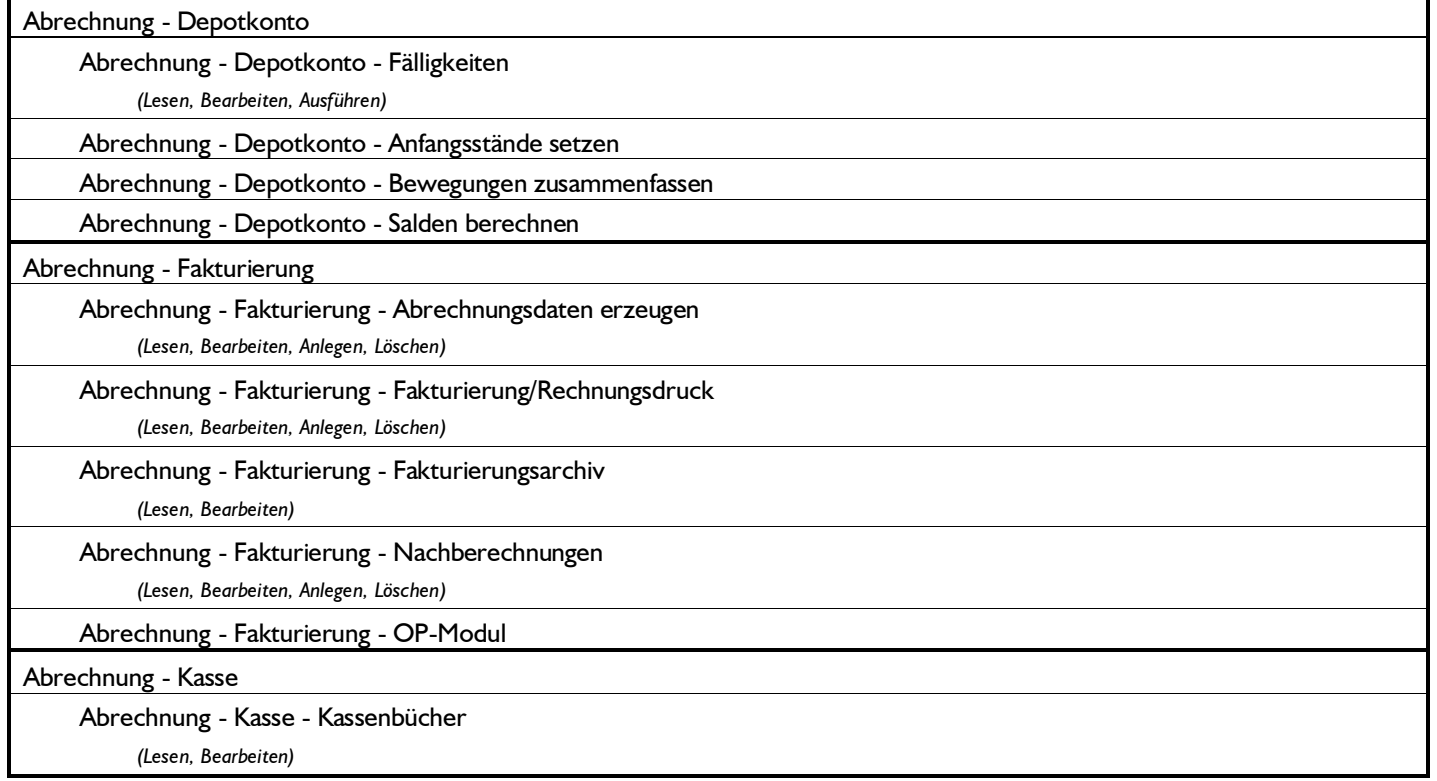

## **2 Administration**

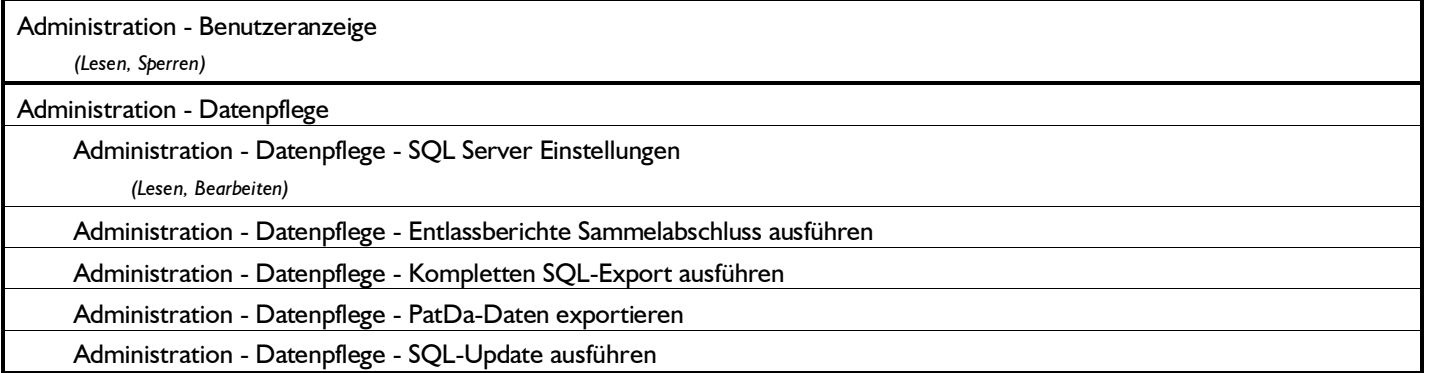

WWW.REDLINE-DATA.DE

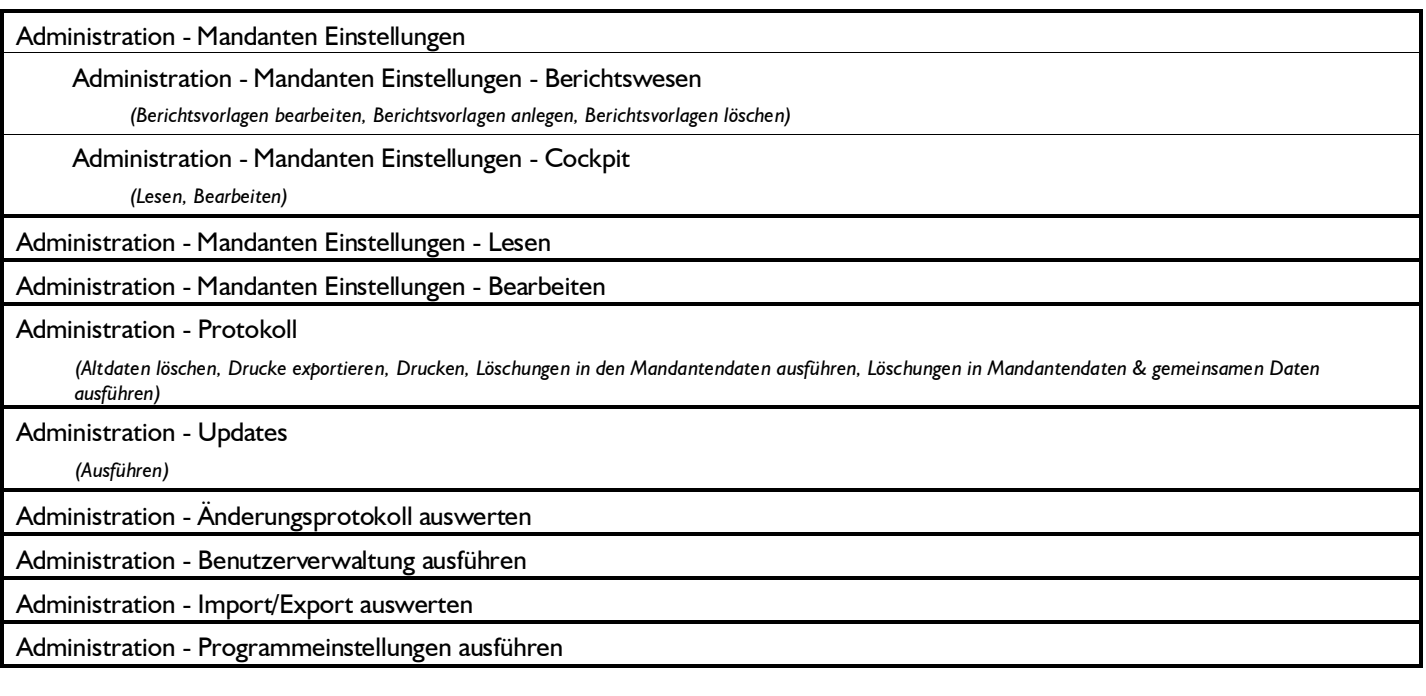

### **3 Adressen**

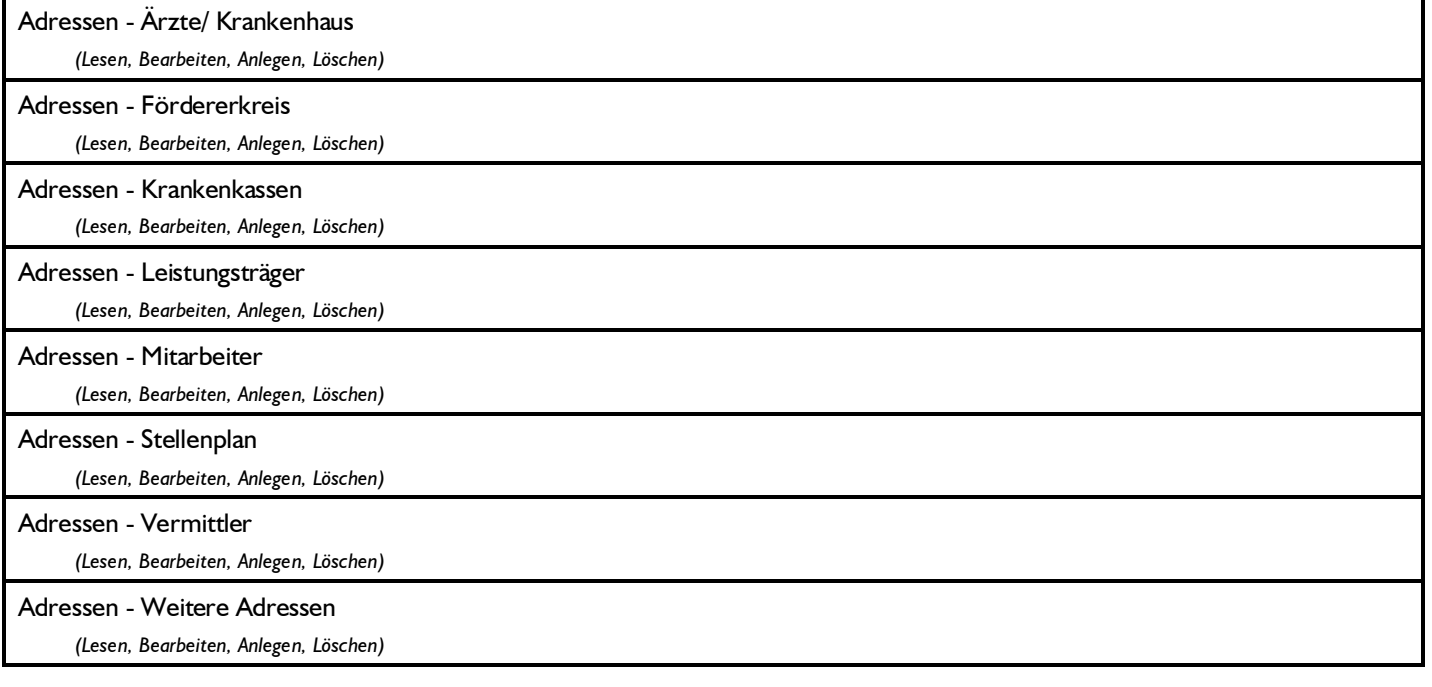

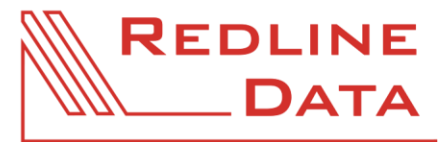

WWW.REDLINE-DATA.DE

### **4 Akte**

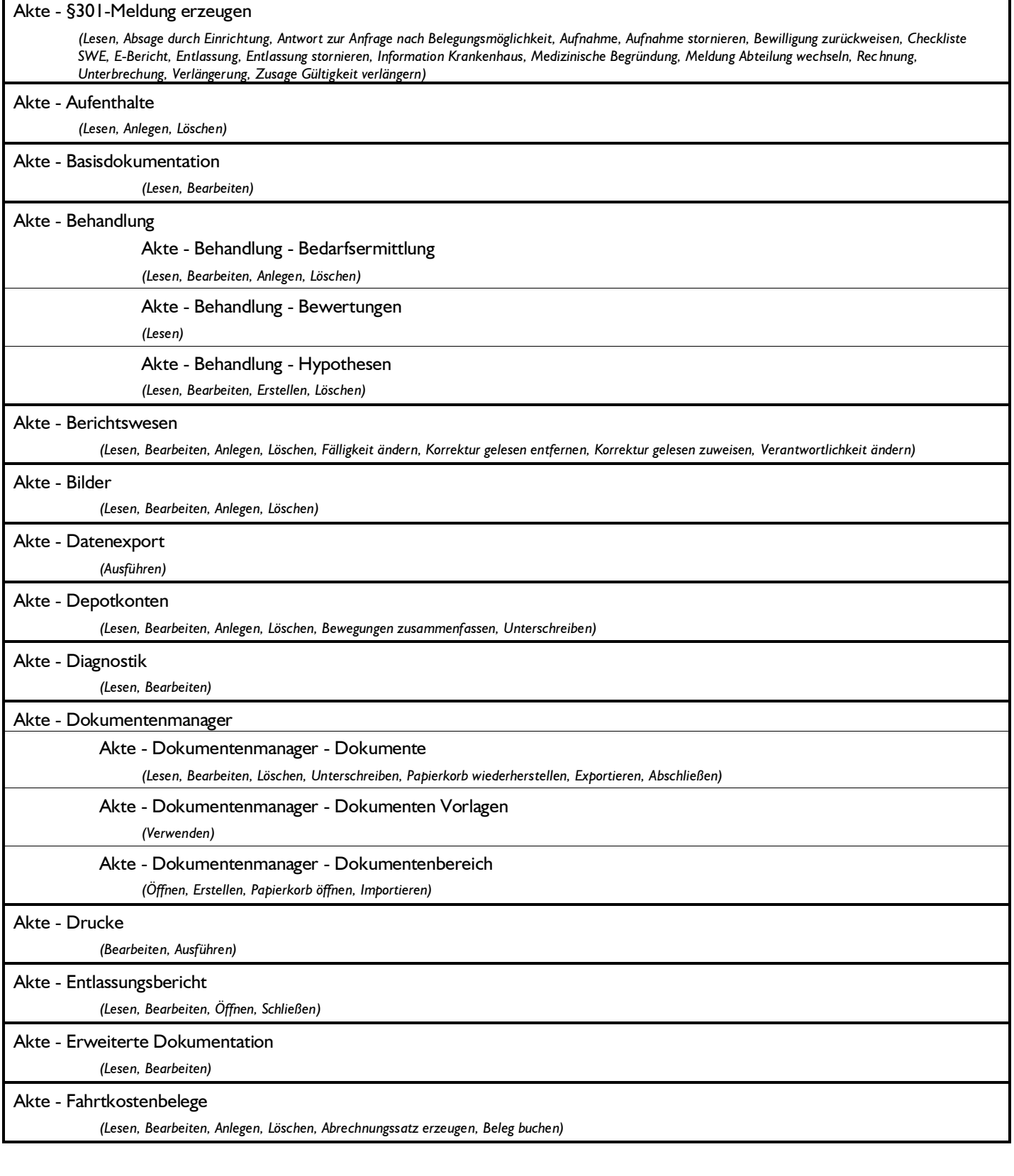

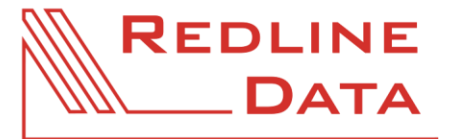

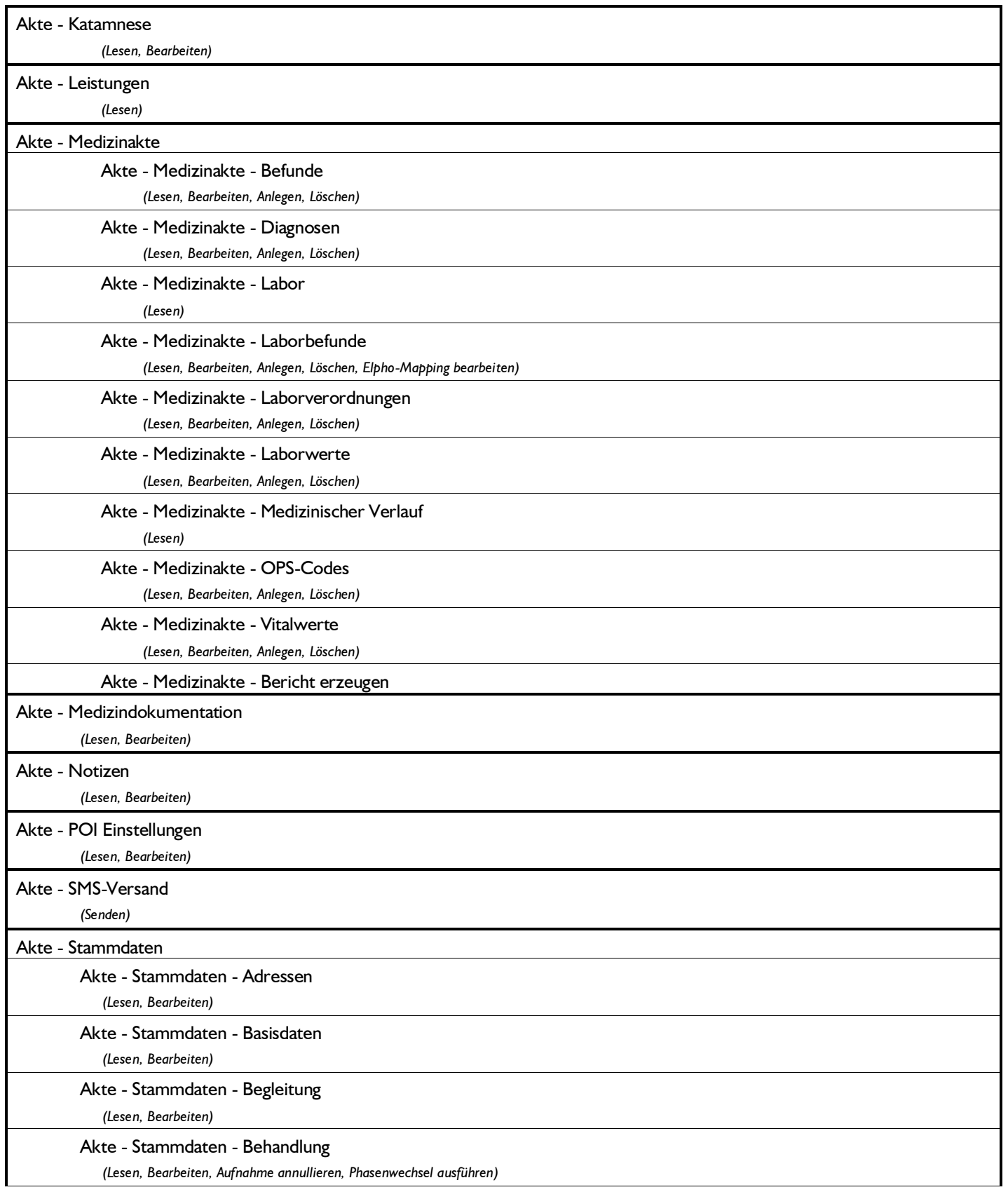

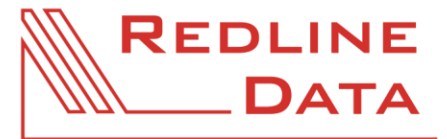

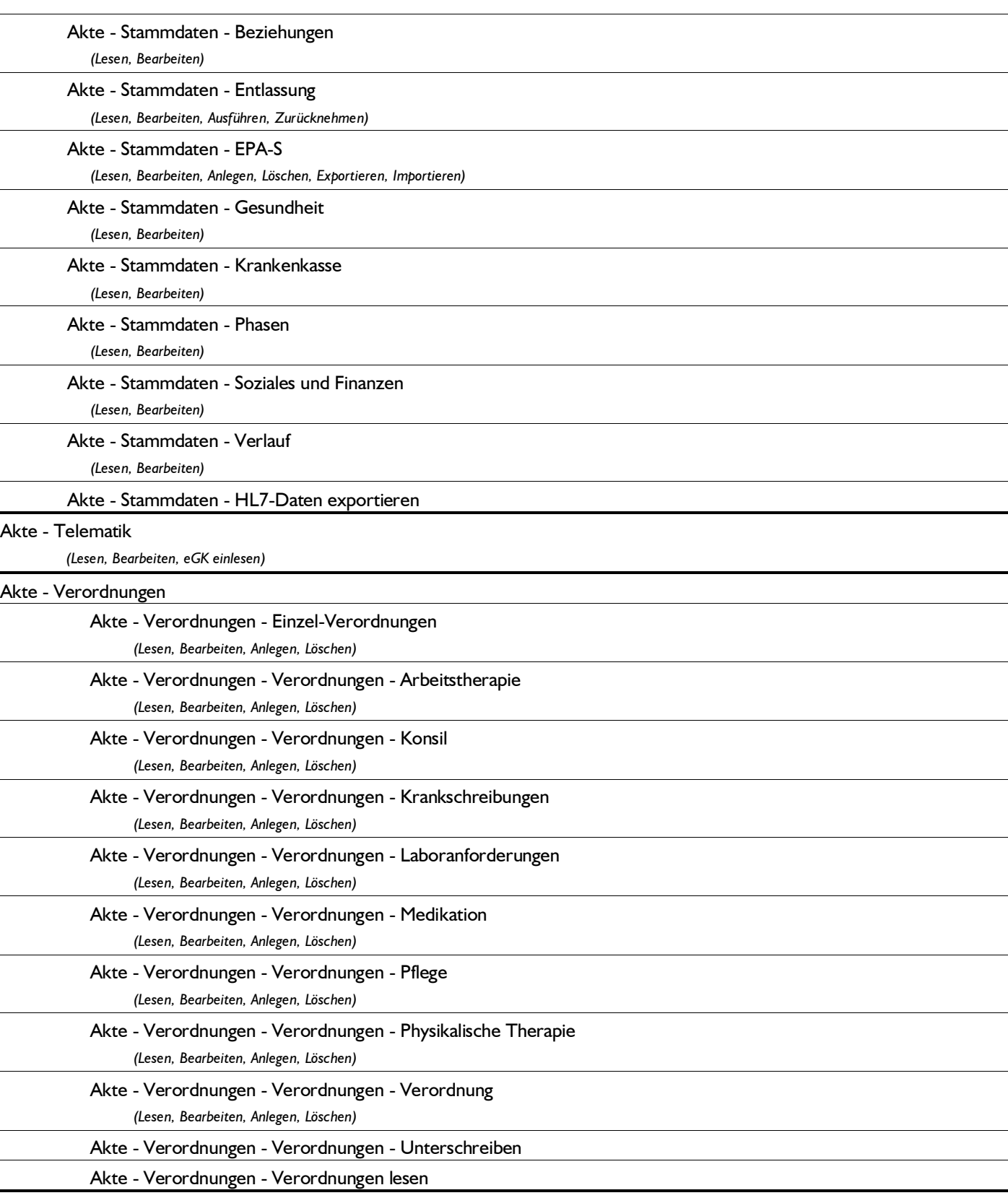

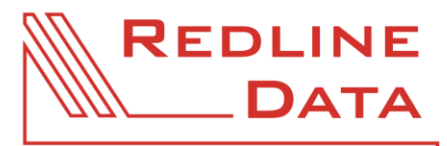

WWW.REDLINE-DATA.DE

### **5 Auswertung**

#### **Pfad in den Rechten**

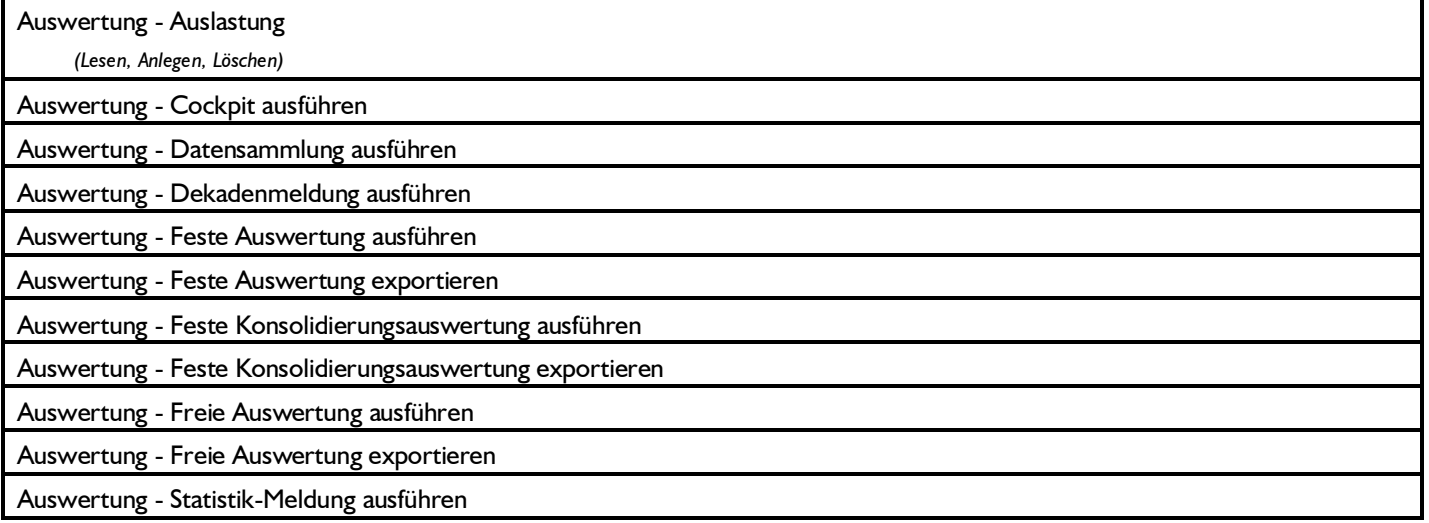

### **6 Extern**

#### **Pfad in den Rechten**

Extern - Externe Programme starten

### **7 Hilfe**

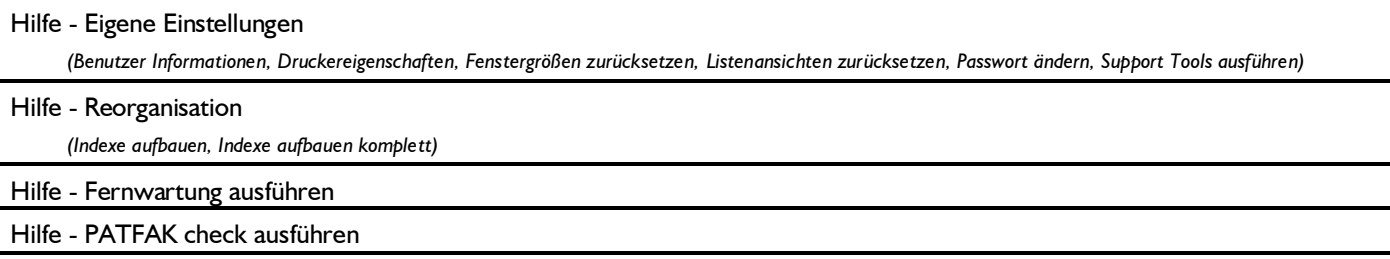

## **8 Kataloge**

### **Pfad in den Rechten**

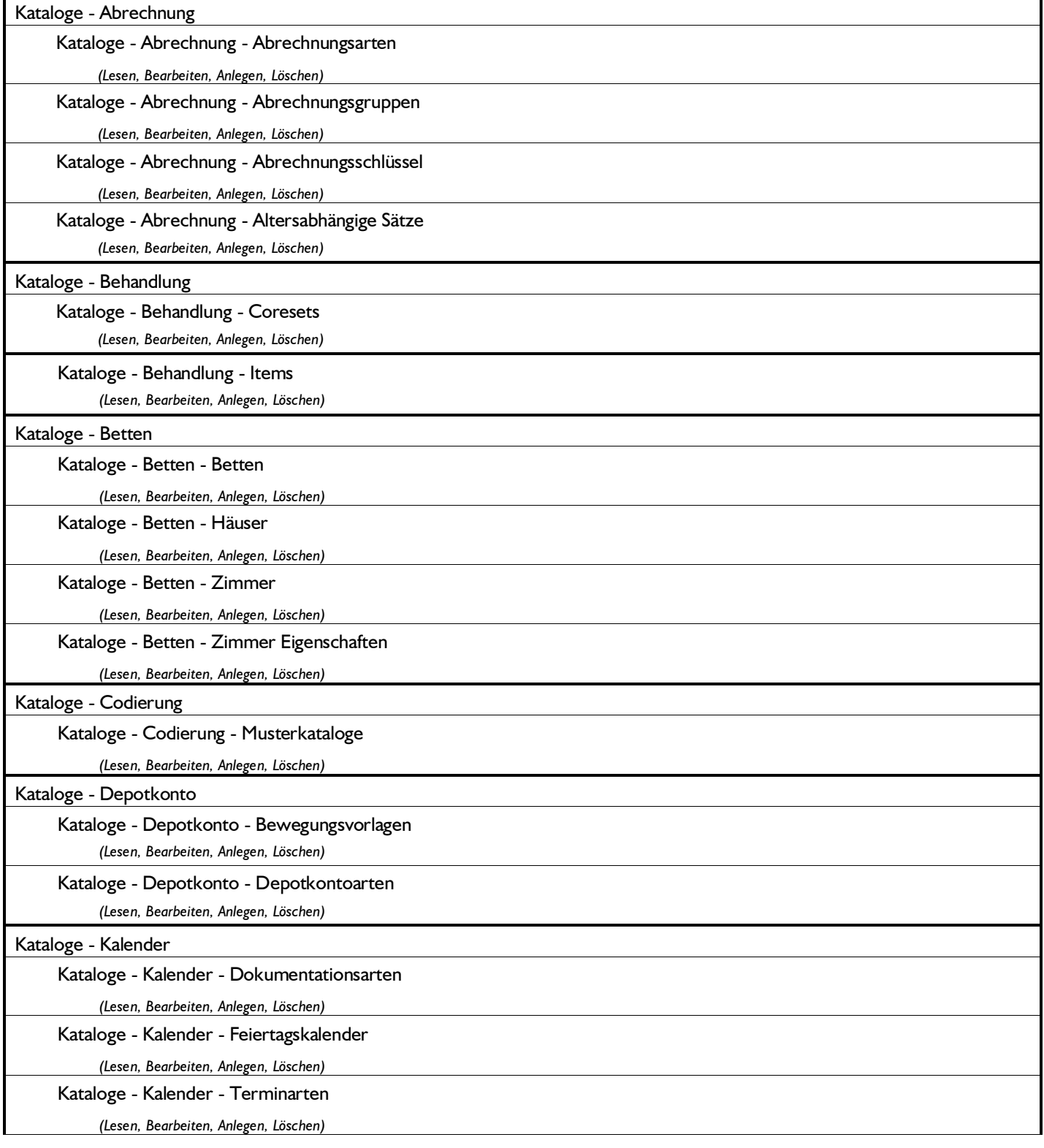

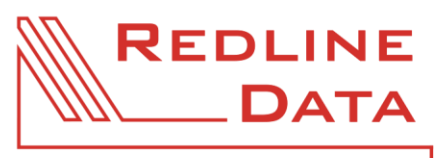

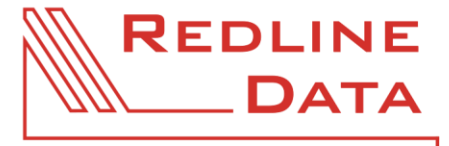

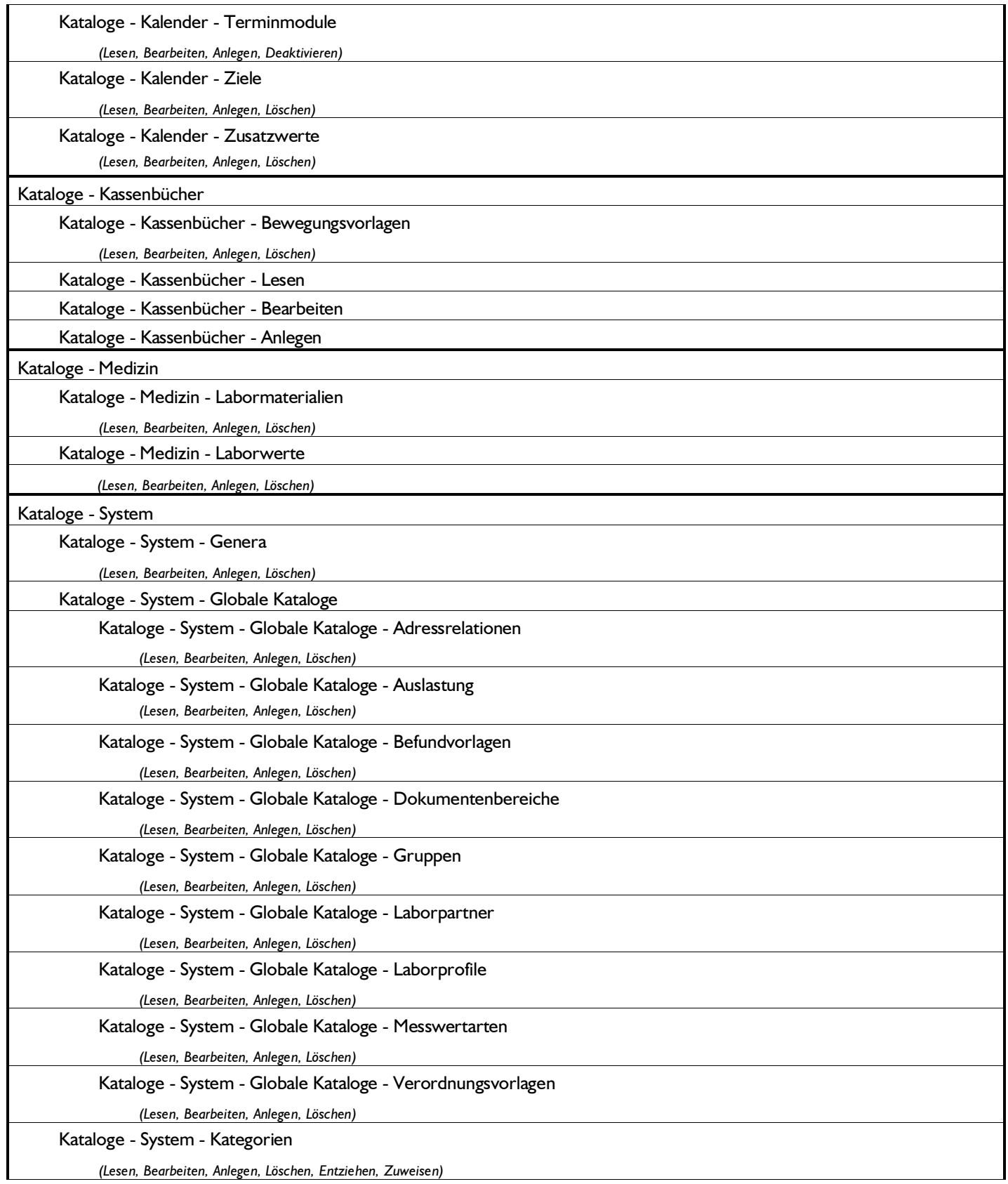

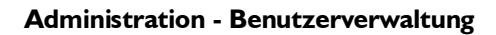

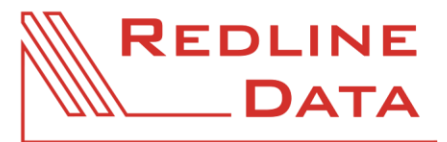

WWW.REDLINE-DATA.DE

Kataloge - System - Phasen *(Ausführen)* Kataloge - System - Schlüsselwerte

*(Lesen, Bearbeiten, Anlegen, Löschen)*

## **9 Kommunikation**

#### **Pfad in den Rechten**

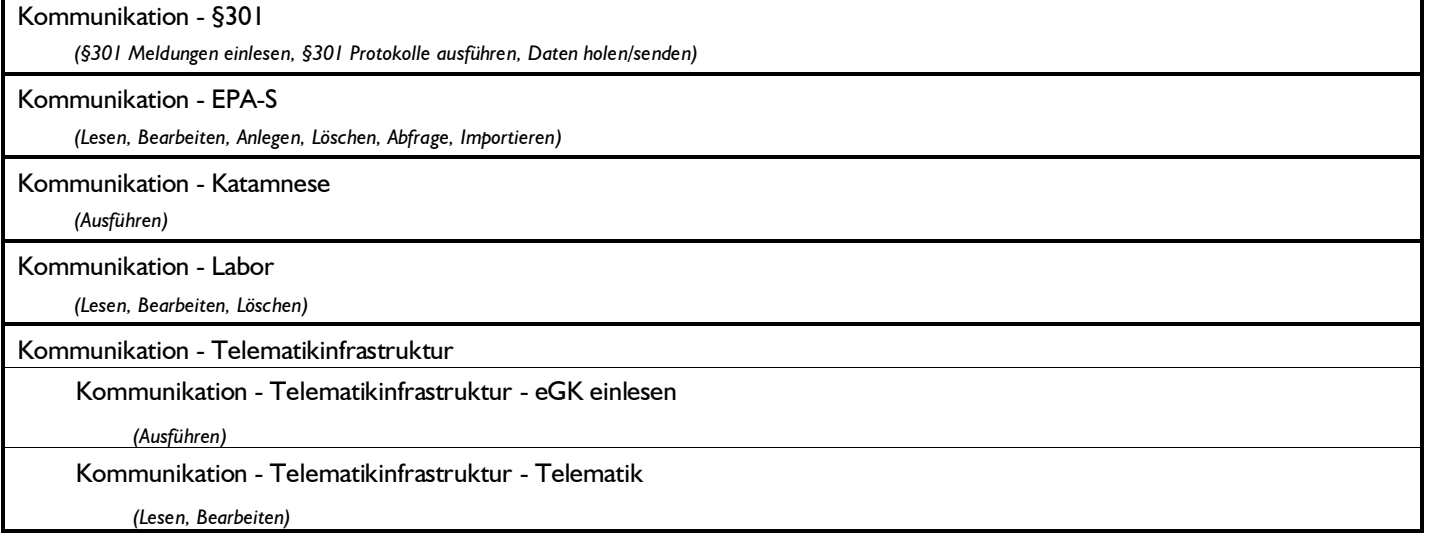

## **10 Konfiguration**

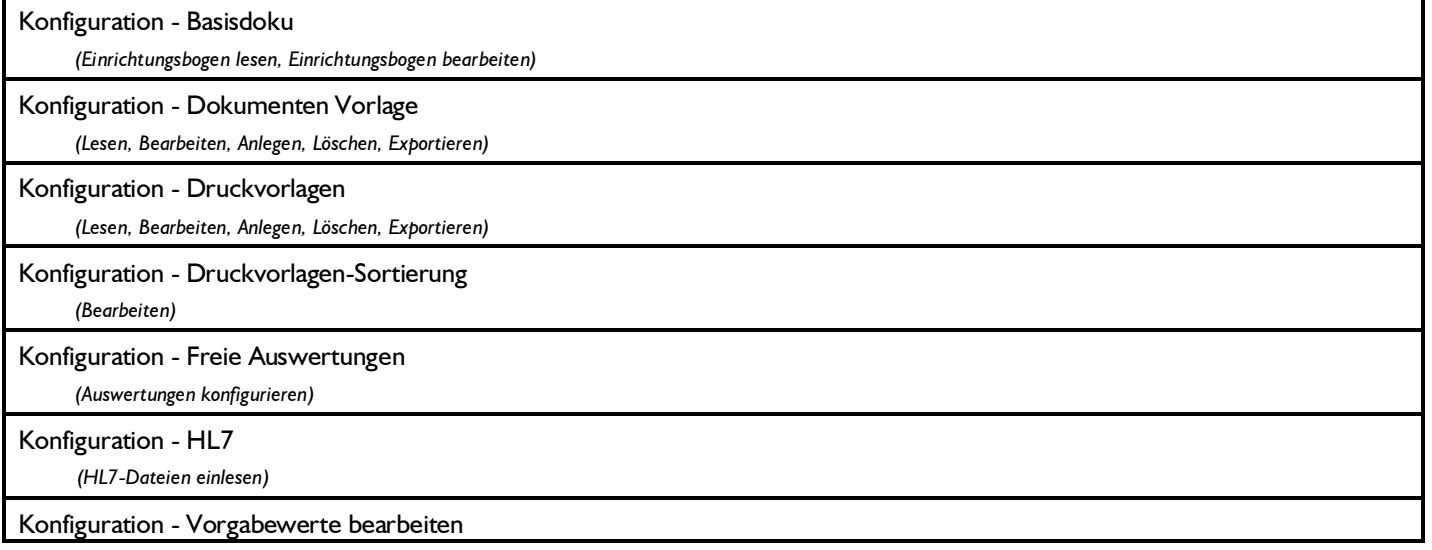

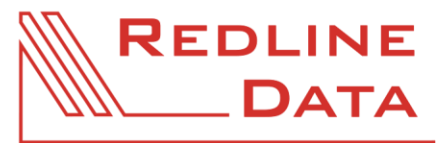

WWW.REDLINE-DATA.DE

## **11 Medizin**

### **Pfad in den Rechten**

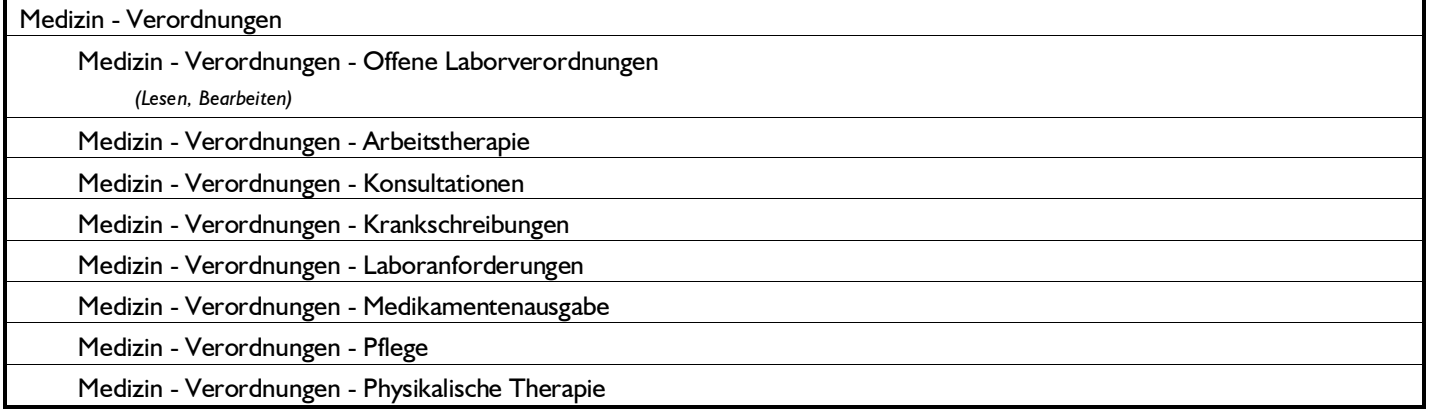

## **12 PATFAK**

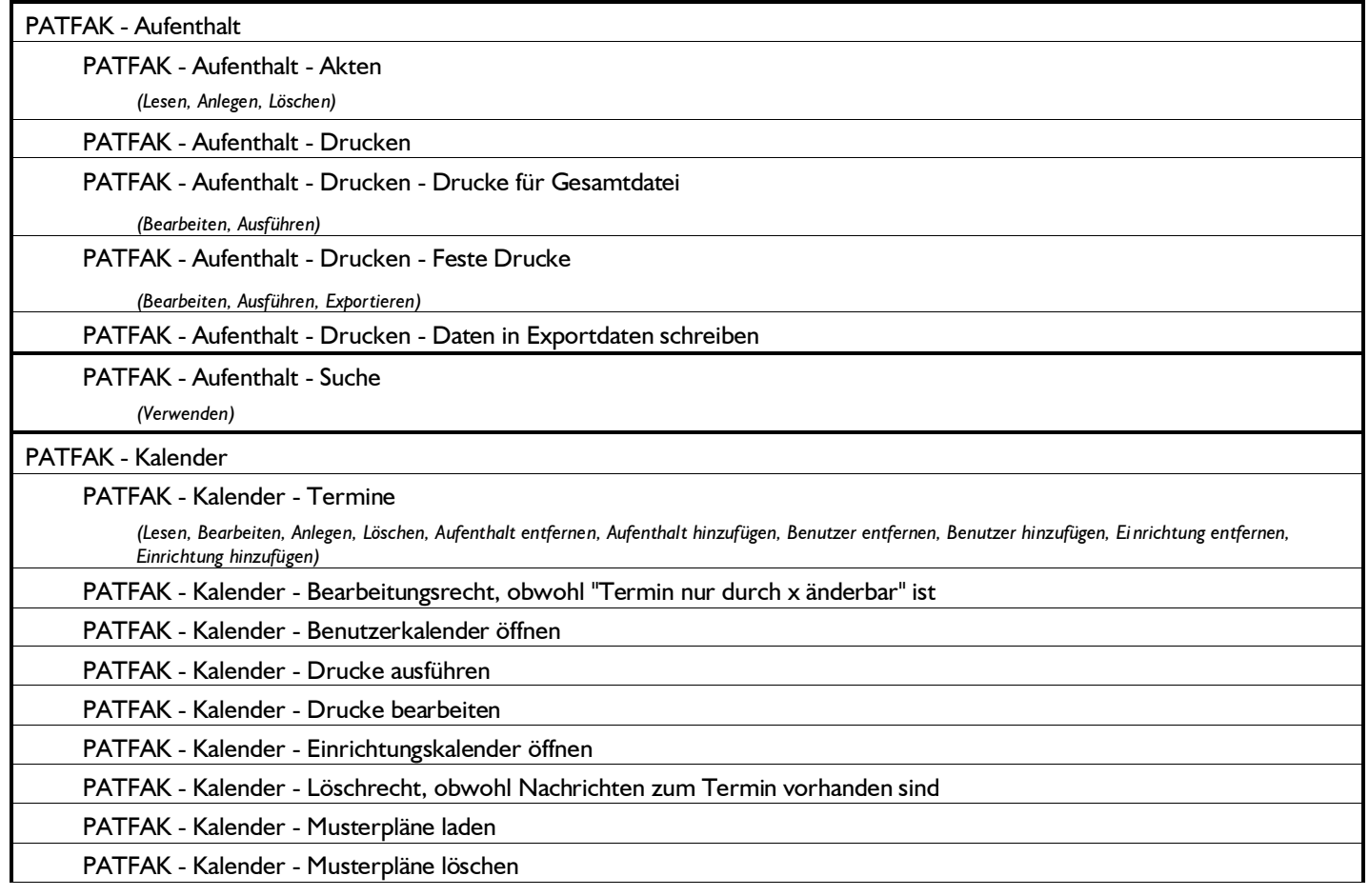

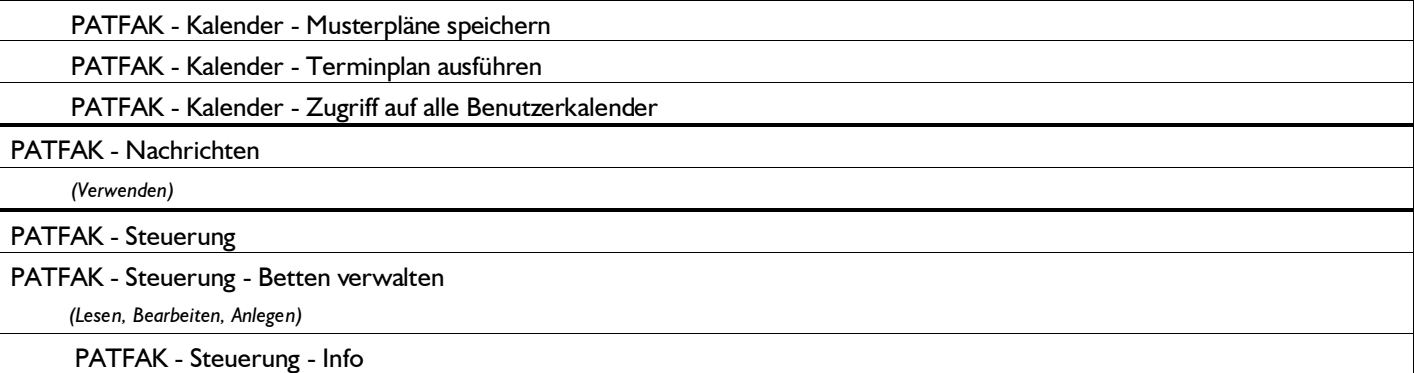

*(Abwesenheiten, Bedarfsermittlungen, Belegung, Berichtswesen, Dienstbuch, Dokumentation, Dokumente, Letzter Kontakt, Nachrichten)*

## **13 PATFAK app**

### **Pfad in den Rechten**

PATFAK app - Ausführen

## **14 Geräte**

### **Pfad in den Rechten**

Geräte - Unterschriftspad *(Verwenden)*

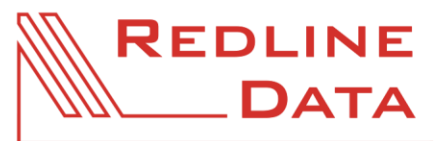